## **WEBPROOF CLOUD**

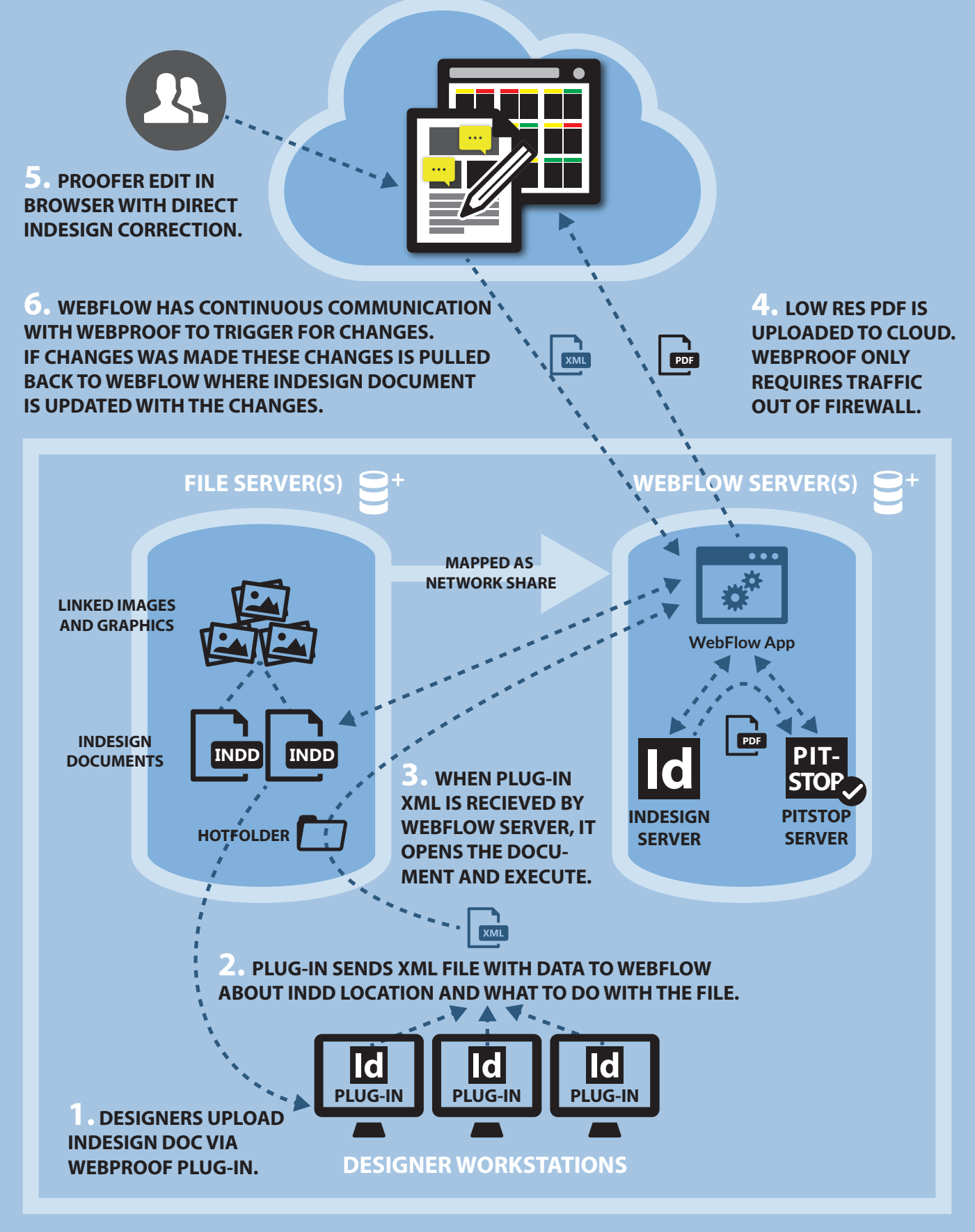

**LAN**